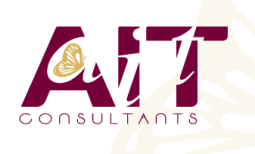

**SARL ONEO**  1025 rue Henri Becquerel Parc Club du Millénaire, Bât. 27 34000 MONTPELLIER **N° organisme : 91 34 0570434**

**Nous contacter : +33 (0)4 67 13 45 45 www.ait.fr contact@ait.fr**

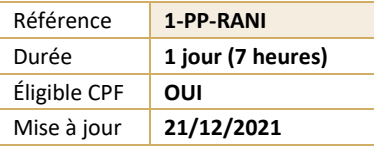

# **PowerPoint - Remise à niveau**

#### $\circledS$ **OBJECTIFS PÉDAGOGIQUES**

- Revoir la conception d'un diaporama en intégrant textes, photos, graphiques
- Utiliser les masques et personnaliser la charte graphique de sa présentation
- Utiliser les effets de transition et d'animations simples
- Cette formation prépare aux certifications TOSA/PCIE/MOS (en sus, nous consulter)

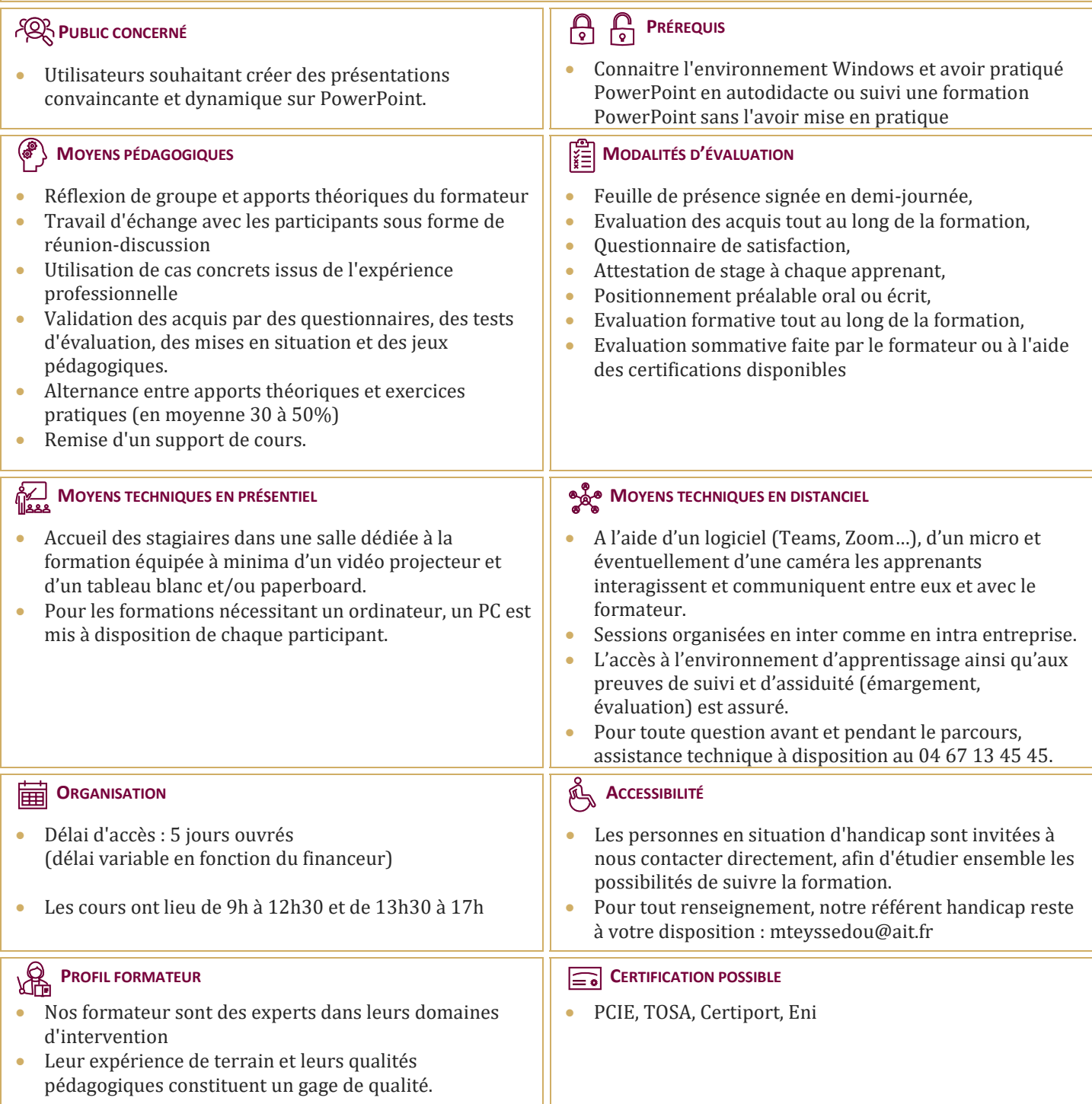

## **PowerPoint - Remise à niveau**

## **RAPPELS SUR L'ENVIRONNEMENT POWERPOINT**

- $\Box$  Rappels sur les manipulations générales de Powerpoint
- $\Box$  Rappels sur les formats d'enregistrement
- $\Box$  Rappels sur les options de diffusion

### **CRÉATION D'UNE PRÉSENTATION SIMPLE**

- $\Box$  Ouverture d'un modèle de présentation
- $\Box$  Utilisation des thèmes prédéfinis
- $\Box$  Insertion de nouvelles diapositives en choisissant une disposition
- $\Box$  Insertion et hiérarchisation du texte dans les zones de contenu
- $\Box$  Modification des puces, alignements, interlignes
- $\Box$  Utiliser le correcteur d'orthographe et le dictionnaire des synonymes
- **Manipuler les zones de texte**
- $\Box$  Utilisation des styles Word Art et des caractères spéciaux
- $\Box$  Outil de reproduction de la mise en forme
- $\Box$  Insertion d'un tableau
- **Personnalisation de la structure d'un tableau et de sa mise en forme (styles rapides)**
- $\Box$  Insertion d'objets graphiques type SmartArt ou photos

#### **LES THÈMES, LE MASQUE, LES ANIMATIONS ET LES TRANSITIONS**

- **Personnalisation des thèmes prédéfinis (polices, variantes, arrière-plans)**
- $\Box$  Comprendre la notion de masque
- $\Box$  Modification basique du masque
- $\Box$  Insertion d'objets dans le masque
- $\Box$  Gestion du pied de page et de la numérotation
- $\Box$  Appliquer un effet de transition simple
- $\Box$  Modifier les options de transition
- $\Box$  Paramétrer le minutage manuel ou automatique
- $\Box$  Appliquer un effet d'animation simple sur un objet
- $\Box$  Modifier les options d'effets
- $\Box$  Organiser chronologiquement les effets

#### **CRÉATION D'UN THÈME OU MASQUE PERSONNALISÉ**

- $\Box$  Modification de la diapositive de masque intégral
- $\Box$  Modification du masque des dispositions existantes<br> $\Box$  Création de dispositions personnalisées
- Création de dispositions personnalisées
- $\Box$  Utilisation et insertion d'espaces réservés
- $\Box$  Enregistrement d'un masque personnalisé
- $\Box$  Utiliser plusieurs masques dans une seule présentation